**AutoCAD Crack Incl Product Key For PC [Updated-2022]**

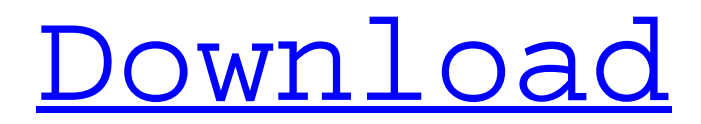

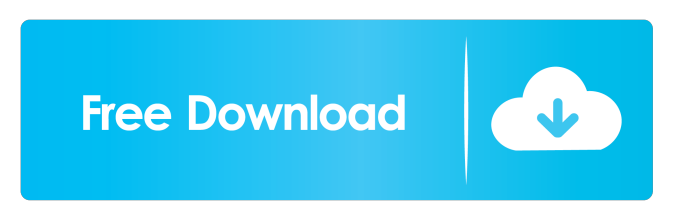

**AutoCAD Crack+ Free For Windows (Updated 2022)**

What makes AutoCAD so special? At the time AutoCAD was introduced in 1982, many companies were on their way to

totally renovating their industrial drawing and

design process. Large CAD systems were being integrated and all new designs were becoming

more and more

complicated.

Traditionally, companies would do their drafting

in a general layout using drawing board and then would manually type in detail by hand into the drawing. In recent

times, drafting has

become more and more sophisticated using nonmanual techniques such as computer-aided design (CAD). CAD is used to

specify an object, like

a door handle for example, before it is created manually in a plan view and in a threedimensional (3D) view. In a previous article we have already given a comprehensive

explanation of what

AutoCAD is and how it works. Now we will give a step by step guide on how to use the software

to get you started. If you want to create your

first AutoCAD drawing, go to the start menu and select "AutoCAD." On the

first screen you can choose "New" or "Open"

from the list. In this article we will explain how to make a simple drawing by using the "Open" option. When you click on the "Open" icon the following window will appear. In this article we will explain step by step how to create a line drawing in AutoCAD. To create a simple line drawing in AutoCAD you can follow the steps given below:

Go to the start menu. Select "AutoCAD." Click

on the "Open" icon. A new window will appear.

It has the same basic

layout as the one that appeared when you opened AutoCAD for the first time. In the "Open" window the type of drawing and the shape of the drawing are specified. We will create a simple line drawing as follows: On the left side of the "Open" window, there are two check boxes. One is used to change the background color. The other is used to change the properties of the window. Once you are satisfied with the settings, click on the

"OK" button. If you want to specify the font, colour and the line thickness for the line, go to "View" on the menu bar and then "Tabs." The "View" submenu is also used to set other preferences such as the screen size, the position of

**AutoCAD With Full Keygen [Latest]**

References Further reading External links Category:Computer-aided design software Category:Computer-aided manufacturing software

Category:Computer-aided design software for Windows Category:AutoDesk Catego ry:Computer-related introductions in 1984Khak Chef Khak Chef (died 16 May 2012) was a small village in the Matabeleland region of Zimbabwe. The village is named after local chief Khakajani or Khakajani Chisvathi, whose family the village was named after. Khak Chef is the administrative head of the Mtabeleleland West constituency, and a member of parliament.

External links Khak Chef community profile Category:Populated places in Matabeleland North ProvincePatients' views of experiencing postoperative nausea and vomiting. The aim of this study was to gain an understanding of patients' views of experiencing postoperative nausea and vomiting (PONV) and to assess the quality of information given to them during their stay in a postoperative care unit (PACU). Qualitative, in-depth

interviews were conducted with seven patients who had had PONV and had been admitted to the PACU. To facilitate understanding and interpret the interview data, thematic analysis was used. Patients felt that they were poorly informed about PONV and experienced feelings of fear, disbelief, confusion, and helplessness. The information given to patients was often contradictory, and when information was given,

it was not in line with patients' needs. Nurses

do not consistently communicate to patients about PONV, nor do they give them the

information they need to

cope with PONV.Q: A common cause of locking up at idle speed? I have a 2012 Xterra that will

sometimes run at idle for a couple of seconds, and then the speed will drop to zero, it's often

less than 1mph. This behavior seems to occur during days that I

arrive at work and the weather is cold and

humid. Sometimes the entire thing locks up. I have checked all the belts and hoses. I have also put a new battery in. But nothing changes the behavior, I'd like

to prevent this from happening. Any ideas? A:

If you have an air-

conditioning

compressor/evaporator, it is possible that an air-intake fitting has

become clogged or blocked, especially if

it is getting very 5b5f913d15

When installed and activated, open the Autodesk Autocad application On the ribbon bar, click "File > Open" Click "Save as.." Under "Save as type" select "Other" When prompted, select the folder you want to save the file to. When prompted for a file name, enter "repfile.rpx" Click "Save" Click "Close" Open the file you just downloaded and execute

the vba file Close the

file you opened first, open the file you just opened, and execute the vba file Voila! A: It seems that you have all the needed software, but the problem is that there is no rpx file. You can get it from this link. The vba version, and the rep file, are here. It contains a sample file, that you can download. A: Glad I could help. I just tried to build a RepX file from an RPT file and it works great. The rpx file you need in step 4 is named "AUTOCAD 2010

Standard License.rpx" You should not need to download the license file if you are using a 2008/2007 RPT file. // This file is part of CPAchecker, // a tool for configurable software verification: // // // SPDX-FileCopyrightText: 2007-2020 Dirk Beyer // // SPDX-License-Identifier: Apache-2.0 package org.sosy\_lab.cpa checker.cpa.pattern; import com.google.common .base.Predicate; import java.util.Collection; import java.util.List;

import java.util.stream. Collectors; import org.s osy\_lab.common.log.LogMa nager; import org.sosy\_l ab.cpachecker.core.inter faces.AbstractState; import org.sosy\_lab.cpac hecker.core.interfaces.P recision; import org.s

**What's New in the AutoCAD?**

KiCAD design support: The new update for KiCAD includes AutoCAD Improvements, Markup and import of.kicad /.kicad\_design documents and the new ability to add.kicad documents to a

## MultiPart drawing (MP Document). Web-based design tools AutoCAD Web App and the Online Store When AutoCAD 2023 ships, you'll be able to access AutoCAD on your PC and at least some of the online tools. Autodesk is working on the rest of the online features and will have a complete online experience when AutoCAD 2023 ships. The next Autodesk blog series on the Autodesk blog will be posted regularly and provide an in-depth look at the Autodesk web-based

products and Autodesk.com. More to come… Stay tuned for the next two blog posts. The first one will be covering more of what is new in AutoCAD 2023. The second one will cover what is new in Autodesk Vault. Comments Hey, just read your blog and I thought I would give you my opinion on the "legacy" issues you discussed in your blog. I am currently working on the launch of a web based solution to AutoCAD and love the direction you have

outlined in the second blog entry. I know a lot of the heavy lifting is already done and I am really looking forward to the future of Autodesk design tools. Also, I agree with the whole concept of BIM. I have not heard of anybody that is going to do a CAD model without some sort of BIM software. This is all starting to "unify" the different CAD applications so that as you start to click through the web, you will have all the

applications you need at your finger tips. Whether it is a VDC, DWG, etc, it will all fit together nicely and be on the cloud. It is hard for us to visualize all the things you are doing. However, I am one of the early adopters and I look forward to the innovations you will bring to us. I'm not quite sure what you mean about "Gantt charts" and "plots". I'm a little confused since that would be a generic term used for any project management tool. You

## could

**System Requirements For AutoCAD:**

Minimum Specifications: OS: Microsoft® Windows® 7/8/8.1/10 Processor: Intel® Core™ 2 Duo 2.1GHz or AMD equivalent Memory: 2 GB RAM Graphics: DirectX® 9 compatible video card with 1GB RAM Hard Drive: 500MB free space Sound: Microsoft® Windows® 7/8/8.1/10 Mouse: Microsoft® Windows® 7/8/8.1/10 Keyboard: Microsoft® Windows® 7/8/8.1

<https://hoverboardndrones.com/autocad-crack-free-download-x64/> <https://villamaremonti.com/wp-content/uploads/2022/06/AutoCAD-1.pdf> <https://drogueriaconfia.com/autocad-24-1-crack-x64/> [https://www.americanchillpodcast.com/upload/files/2022/06/SMvZTWXuo9eTZJlsJxcF\\_07\\_45b56ceb45e612ff3b](https://www.americanchillpodcast.com/upload/files/2022/06/SMvZTWXuo9eTZJlsJxcF_07_45b56ceb45e612ff3bf590918d450642_file.pdf) [f590918d450642\\_file.pdf](https://www.americanchillpodcast.com/upload/files/2022/06/SMvZTWXuo9eTZJlsJxcF_07_45b56ceb45e612ff3bf590918d450642_file.pdf) <https://www.rentbd.net/autocad-download/> <https://myhomemart.net/wp-content/uploads/2022/06/amfrzaka.pdf> <https://bnbeasy.it/wp-content/uploads/2022/06/AutoCAD-2.pdf> <http://www.studiofratini.com/autocad-24-2-crack-free-download/> <http://dummydoodoo.com/?p=2460> [https://jariosos.com/upload/files/2022/06/4A73C1ybR2q6eCbWGLqR\\_07\\_47d61b5a50eb3074472914b03790228](https://jariosos.com/upload/files/2022/06/4A73C1ybR2q6eCbWGLqR_07_47d61b5a50eb3074472914b03790228b_file.pdf) [b\\_file.pdf](https://jariosos.com/upload/files/2022/06/4A73C1ybR2q6eCbWGLqR_07_47d61b5a50eb3074472914b03790228b_file.pdf) <https://globalart.moscow/mechta/autocad-2017-21-0-crack-latest-2022/> <https://mywaterbears.org/portal/checklists/checklist.php?clid=4168> <https://oualie.dev/wp-content/uploads/2022/06/AutoCAD-2.pdf> <https://invertebase.org/portal/checklists/checklist.php?clid=7681> <https://directory-news.com/wp-content/uploads/2022/06/AutoCAD.pdf>

<https://hanna-kash.ru/?p=2982>

<https://oregonflora.org/checklists/checklist.php?clid=19291>

<https://stellarismods.com/wp-content/uploads/2022/06/hazzber.pdf>

<https://alafdaljo.com/autocad-19-1-crack-keygen/>

<https://faynevisamtacont.wixsite.com/mindphokuti/post/autocad-crack-2022-new>